## Download this PDF to your computer and go to www.livescribe.com/player [On iOS or Android 4.4.2 or later, open the PDF in Livescribe+.](http://www.livescribe.com/player)

 $1126$  Science 11/27 Air Masses maritime (wet) forms over water  $P$ continental (dry) forms over land p192 al SS polar (cold) forms in polar<br>"tropica) (warm) forms in tropics FIB 1  $mP$ c P <u>four</u> hybrid <u>MT</u> p194-195 masses Oold front - oold air moves under<br>warmer air; quick! storm<br>warm front - warm gradually moves  $\text{cold}$  front - odd air occluded front - warm air trapped between two cold air moses Stationary front - warm + cold meet \* After and front usually cool, dry air follows \* After warm front (which might last a couple of days clear, poss. warmer air replaces 11/26/17, 4:02:17 PM 11/26/17, 10:02 AM, 9 seconds

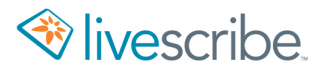

 $11/26$  Science Air Masses 11/27 maritime (wet) forms over water)<br>Continental (chy) forms over land  $P$  $192$ alfs  $P$ 192 FIB<br>1 polar (cold) forms in polar<br>"tropica) (warm) forms in tropics  $mP$  $cP$ Four hybrid MT  $P194 - 195$ **MASSPS** Oold front - cold air moves under<br>Warmer air; quick! storm Warm front - worm gradually moves Occluded front - warm air trapped between two cold air masses Stationary front - warm + cold meet \* After cold front usually cool, dry air follows \* After Warm front (which might last a couple